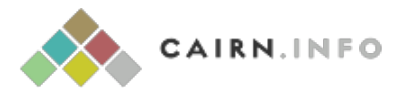

## ENTRAÎNEMENT DES COMPÉTENCES ASSISTÉES PAR LES TECHNOLOGIES NUMÉRIQUES DANS L'AUTISME : UNE REVUE

Charline Grossard, Ouriel Grynszpan

NecPlus | « Enfance »

2015/1 N° 1 | pages 67 à 85

ISSN 0013-7545

Article disponible en ligne à l'adresse :

------------------------------------------------------------------------------------------------------------------- <https://www.cairn.info/revue-enfance2-2015-1-page-67.htm>

Distribution électronique Cairn.info pour NecPlus. © NecPlus. Tous droits réservés pour tous pays.

La reproduction ou représentation de cet article, notamment par photocopie, n'est autorisée que dans les limites des conditions générales d'utilisation du site ou, le cas échéant, des conditions générales de la licence souscrite par votre établissement. Toute autre reproduction ou représentation, en tout ou partie, sous quelque forme et de quelque manière que ce soit, est interdite sauf accord préalable et écrit de l'éditeur, en dehors des cas prévus par la législation en vigueur en France. Il est précisé que son stockage dans une base de données est également interdit.

--------------------------------------------------------------------------------------------------------------------

# **Entraînement des compétences assistées par les technologies numériques dans l'autisme : une revue**

## Charline GROSSARD et Ouriel GRYNSZPAN \*

#### RÉSUMÉ

Le nombre d'études sur l'utilisation des technologies numériques au service des personnes avec Troubles du spectre d'autisme (TSA) a progressé rapidement depuis une quinzaine d'années. Ce champ de recherche est motivé, entre autres, par l'attirance envers ces technologies attribuée aux personnes avec TSA. Une proportion significative des projets s'adresse particulièrement aux enfants, à qui seront proposés des entraînements aux habiletés sociales adaptées à l'âge, à la reconnaissance d'émotion, au maniement du langage parlé et écrit, et aux apprentissages conceptuels utiles en milieu scolaire. Les chercheurs du domaine font preuve d'une importante inventivité dans la panoplie des technologies qu'ils mettent en œuvre. Au-delà de l'ordinateur de bureau classique ou de la tablette graphique, les projets développés utilisent la robotique, la réalité virtuelle, les plateformes collaboratives, ou encore l'*eye-tracking*. L'analyse systématique de la littérature apporte des éléments de preuves en faveur de l'efficacité de ces entraînements. Néanmoins, des questions subsistent concernant l'hétérogénéité des méthodes utilisées, l'impact des aidants humains, la maintenance des effets et leur généralisation aux compétences de la vie quotidienne.

MOTS-CLÉS : AUTISME, INTERACTION HOMME MACHINE, APPRENTISSAGE, ENTRAÏNE-MENT, EFFICACITÉ

Correspondance : Ouriel Grynszpan, *Email :* ouriel.grynszpan@upmc.fr

\*Institut des Systèmes Intelligents et de Robotique, Université Pierre et Marie Curie, Hôpital de La Salpêtrière, 47 Boulevard de l'Hôpital, 75013 Paris, France

nfance n ◦ 1/2015 | pp. 67-85

#### ABSTRACT

#### **Information technology based training in autism: a review**

The number of studies focusing on the use of information technology for individuals with Autism Spectrum Disorders (ASD) has been rising steeply over the last fifteen years. One of the main incentives for this research is that technology is considered appealing to individuals with ASD. A significant part of those projects are dedicated to children, for whom technology based trainings are designed for social abilities adapted to their age, recognition of emotions, spoken language and useful conceptual knowledge for schooling. Researchers in the field are highly inventive in developing an array of technologies. They design projects using technologies that go beyond desktop computers and graphic tablets, such as robotics, virtual reality, collaborative platform or eye-tracking. The systematic analysis of literature yields elements of evidence in favor of the effectiveness of these treatments. Notwithstanding, some questions do remain regarding the heterogeneity of the methods, the impact of human mediation, the maintenance of acquired skills and their generalization to daily living skills.

KEY-WORDS: AUTISM, HUMAN COMPUTER INTERACTION, LEARNING, TRAINING, **EFFECTIVENESS** 

## **INTRODUCTION**

Au cours des quinze dernières années, les chercheurs et spécialistes des Troubles du spectre de l'autisme (TSA) ont manifesté un intérêt accru pour les technologies numériques (Durkin, 2010). Celles-ci sont perçues comme potentiellement bénéfiques pour les prises en charge éducatives, l'assistance dans les tâches du quotidien ou encore l'entraînement aux habilités sociales et cognitives. Plusieurs revues de la littérature se sont attelées à rendre compte de ce nouveau domaine de recherche qui se caractérise par une grande diversité d'approches (Grynszpan, Weiss, Perez-Diaz, & Gal, 2014 ; Parsons & Cobb, 2011 ; Pennington, 2010 ; Ramdoss *et al*., 2011 ; Wainer & Ingersoll, 2011). Un numéro spécial du journal *Autism* est paru sur le sujet en 2010 (Bölte, Golan, Goodwin, & Zwaigenbaum, 2010) et un numéro spécial est actuellement en préparation dans le *Journal of Autism and Developmental Disorders*. Une session de démonstration est également régulièrement tenue lors de la conférence internationale annuelle IMFAR (*International Meeting For Autism Research*). Malgré le dynamisme de cette thématique et le nombre croissant de publications dans le domaine (Grynszpan *et al.*, 2014), l'utilisation des technologies pour le traitement des TSA reste perçue comme un secteur en émergence dans les recommandations de bonnes pratiques cliniques (National Autism Center, 2009). Le terme *innovative technology* est souvent utilisé pour désigner ce courant de recherche (Goodwin, 2008). Nous opterons ici pour la désignation « technologie numérique », car de nombreuses technologies cessent d'être considérées comme innovantes avec le temps, bien qu'elles restent pertinentes. C'est par exemple le cas des jeux vidéo en deux dimensions. En effet, les premières tentatives d'utilisation d'exercices ludiques sur ordinateur pour personnes avec autisme datent du début des années 1970 (Colby & Kraemer, 1975 ; Colby & Smith, 1971).

Certaines études suggèrent que l'informatique permettrait d'améliorer l'adhésion des enfants avec TSA à un programme d'apprentissage. Les données d'observation recueillies par Bernard-Opitz et Sriram, et Nakhoda-Sapuan (2001) indiquaient que les enfants avec TSA appréciaient davantage leur programme d'entraînement sur ordinateur en comparaison avec des enfants typiques. Moore et Calvert (2000) ont comparé un enseignement de vocabulaire par ordinateur avec un enseignement similaire prodigué par un enseignement humain. Leurs résultats montraient que les enfants avec TSA faisaient preuve de plus d'attention et de motivation, et avaient acquis un nombre supérieur de mots de vocabulaire avec le programme sur ordinateur. L'informatique est réputée avoir des atouts pour la prise en charge des personnes avec TSA. Ainsi, les tâches proposées sur ordinateur sont clairement définies et favorisent la focalisation de l'attention en réduisant les distractions dues à des stimulations sensorielles non-pertinentes (Murray, 1997). L'activité informatique, contrairement aux environnements éducatifs ordinaires, ne fait pas appel aux compétences de communication sociale qui posent des difficultés aux personnes avec TSA. Elle produit des réponses immédiates, prédictives et qui peuvent être répétées à

Document téléchargé depuis www.cairn.info - - - 90.91.164.62 - 26/06/2020 11:51 - © NecPlus Document téléchargé depuis www.cairn.info - - - 90.91.164.62 - 26/06/2020 11:51 - © NecPlus l'infini (Moore, McGrath & Thorpe, 2000 ; Murray, 1997). De plus, l'information est présentée de manière séquentielle (Knight, McKissick & Saunders, 2013). La communication homme ordinateur s'appuie de manière prépondérante sur les interfaces graphiques qui font grand usage de codes visuels, et, à ce titre, sont adaptées aux modes de communication utilisés dans les prises en charge des personnes avec TSA (Knight *et al*., 2013 ; Quill, 1997). En outre, de nombreuses technologies numériques ont un coût qui les rend facilement accessibles aux familles ou aux organismes d'accueil (Knight *et al*., 2013). Cependant, certains auteurs expriment également de réserves vis-à-vis des technologies numériques en ce qui concerne les risques d'utilisation excessive des outils informatiques et de l'isolation sociale qui pourrait en découler (Durkin, 2010 ; Moore & Taylor, 2000). Par ailleurs, Knight *et al*.(2013) mettent en garde contre les déclarations enthousiastes en faveur de l'utilisation de telle ou telle technologie pour l'autisme et qui sont fondées sur des témoignages anecdotiques plutôt que sur des données d'évaluations expérimentales.

Les projets de recherche récents ont fait preuve d'une grande diversité d'innovations dans le domaine des technologies numériques pour l'autisme. La robotique est mise à contribution depuis plus d'une dizaine d'années (Billard, Robins, Nadel, & Dautenhahn, 2007 ; Dautenhahn, 2003). La réalité virtuelle est employée pour cibler les déficits dans les interactions sociales (Parsons & Cobb, 2011) ou encore pour des entraînements aux compétences de la vie quotidienne chez des adolescents avec déficience intellectuelle, comme apprendre à traverser la rue (Josman, Ben-Chaim, Friedrich, & Weiss, 2008). Certains chercheurs associent réalité virtuelle et discussion relayée par internet (Moore, Cheng, McGrath, & Powell, 2005). Des technologies moins onéreuses sont également développées, par exemple des DVD interactifs (Golan *et al*., 2010), des jeux sur ordinateurs (Grynszpan, Martin, & Nadel, 2008 ; Tanaka *et al*., 2010) ou des applications sur tablettes et *smartphones* (Cihak, Wrightet, & Ayres, 2010 ; De Leo, Gonzales, Battagiri, & Leroy, 2011 ; Kagohara *et al*., 2013). En outre, l'innovation se traduit par la conception de dispositifs offrant des possibilités d'interactions originales avec l'ordinateur, par exemple les interfaces graphiques contrôlées par le regard (Grynszpan *et al*., 2012) ou des interfaces graphiques co-contrôlées par plusieurs utilisateurs en même temps (Gal *et al*., 2009). Cet article présente une revue de questions sur les différentes utilisations des technologies numériques pour la prise en charge des enfants avec troubles du spectre d'autisme. Il commence par une description d'outils d'aide à la vie quotidienne, puis se concentre davantage sur les approches entraînements déclinées selon leurs domaines d'apprentissage. L'article poursuit par une discussion sur l'efficacité et l'hétérogénéité des méthodes et s'intéresse au rôle des aidants humains dans l'utilisation de ces outils.

### **TECHNOLOGIES D'ASSISTANCE**

Des technologies numériques sont développées avec pour objectif d'offrir des outils d'aide aux activités quotidiennes des personnes avec TSA. Cette approche,

dite de technologies d'assistance ou compensatoires connaît un regain d'intérêt depuis l'avènement des tablettes graphiques portables et des *smartphones*. Un domaine où ces technologies sont actuellement très plébiscitées est celui de la Communication alternative ou augmentée (CAA). Il concerne tout support ou moyen, tels que les pictogrammes ou l'utilisation de signes, mis en œuvre pour soutenir ou remplacer l'expression orale. En effet, les supports d'aide à la communication sont très utilisés pour les TSA et recommandés par la Haute Autorité de Santé (2010). Dans un premier temps, ils existaient sous format papier. C'était le cas, par exemple, du *Picture Exchange Communication System* (PECS) (Bondy & Frost, 1998). Puis sont apparus les premiers outils informatiques, pensés spécifiquement pour la prise en charge des troubles de la communication, par exemple Boardmaker (Shane *et al*., 2012). Désormais, de nombreuses applications de CAA sont disponibles sur smartphones ou tablettes graphiques, comme Proloquo2Go (Kagohara *et al*., 2010 ; Van der Meer *et al*., 2012), PixTalk (De Leo, Gonzales, Battagiri, & Leroy, 2011), Pic a Word (Flores *et al*., 2012), ou encore PECS Phase III (Ganz, Hong, & Goodwyn, 2013). Ils ont pour but de permettre à l'enfant de s'exprimer, notamment par le truchement d'une synthèse vocale qui prononce le nom des objets ou concepts associés aux images sélectionnées par l'enfant sur l'interface graphique.

La planification des activités de tous les jours fait également partie intégrante de la prise en charge des TSA (Carothers & Taylor, 2004). Les technologies numériques sont utilisées comme support afin d'aider les enfants avec TSA dans leur quotidien. Ainsi, des calendriers électroniques sont disponibles, comme celui compris dans HandsProject (Mintz, Devecchi, & March, 2009) qui fonctionne sur téléphone portable. Plusieurs applications, comme Pic Calendar ou My Choice Board cités par Shane *et al*. (2012), permettent à l'enfant de gérer son emploi du temps sur une période étendue, en passant notamment par l'utilisation de pictogrammes et d'images. vSked (Hayes *et al*., 2010) est un projet qui donne la possibilité aux éducateurs d'afficher, sur un écran commun, l'emploi du temps des différents enfants qu'ils suivent, et également de façon personnalisée sur une tablette graphique individuelle pour chaque enfant. Les difficultés de planification posent également des problèmes dans l'organisation de tâches au quotidien (se brosser les dents, se laver les mains, etc.). Charitos *et al*. (2000) ont développé un environnement virtuel sur ordinateur pour l'apprentissage des activités de la vie quotidienne, par exemple se laver les mains. Toujours dans une approche compensatoire, Lainé, Rauzy, Tardif et Gepner (2011) émettent l'hypothèse que l'autisme serait lié à un déficit de la perception des mouvements biologiques et proposent un outil logiciel pour ralentir le défilement de séquences vidéos présentant des interactions humaines.

L'utilisation des technologies numériques comporte de nombreux avantages par rapport au support papier classique. Il permet tout d'abord de réduire le volume de matériel nécessaire. Par exemple, un téléphone portable peut contenir tout un classeur de pictogrammes. L'outil devient plus transportable et donc moins contraignant d'utilisation. De plus, l'utilisation de tablettes

ou de smartphones est moins stigmatisant sur le plan social que l'utilisation d'instruments tels que les classeurs de communication.

## **ENTRAÎNEMENT ASSISTÉ PAR LES TECHNOLOGIES NUMÉRIQUES**

Une deuxième approche dans l'utilisation des technologies numériques est souvent plébiscitée par les spécialistes de l'autisme. Il s'agit d'entraîner les enfants avec TSA à maîtriser des compétences considérées comme altérées dans l'autisme. Des recherches sont menées pour mieux appréhender le potentiel des technologies numériques dans le contexte des modes particuliers d'apprentissage et de communication propres aux TSA. Dans cette optique, des expériences ont été réalisées pour observer l'interaction entre enfants et robots (Dautenhahn, 2003). Par exemple, Billard, Robins, Nadel et Dautenhahn (2007) ont mis au point et testé un robot humanoïde permettant d'évaluer les capacités imitatives d'enfants avec TSA et dont l'objectif est de les aider à apprendre à coordonner des comportements simples (Figure 1). Chammat, Foucher, Nadel et Dubal (2010) ont étudié l'utilisabilité de robots produisant des expressions faciales (Figure 2) et ont montré leur capacité à être perçus par des utilisateurs humains comme émettant des émotions.

## Reconnaissance des expressions faciales

La reconnaissance des expressions faciales émotionnelles est une compétence souvent ciblée par les entraînements informatisés. Ainsi, Hopkins *et al*. (2011)

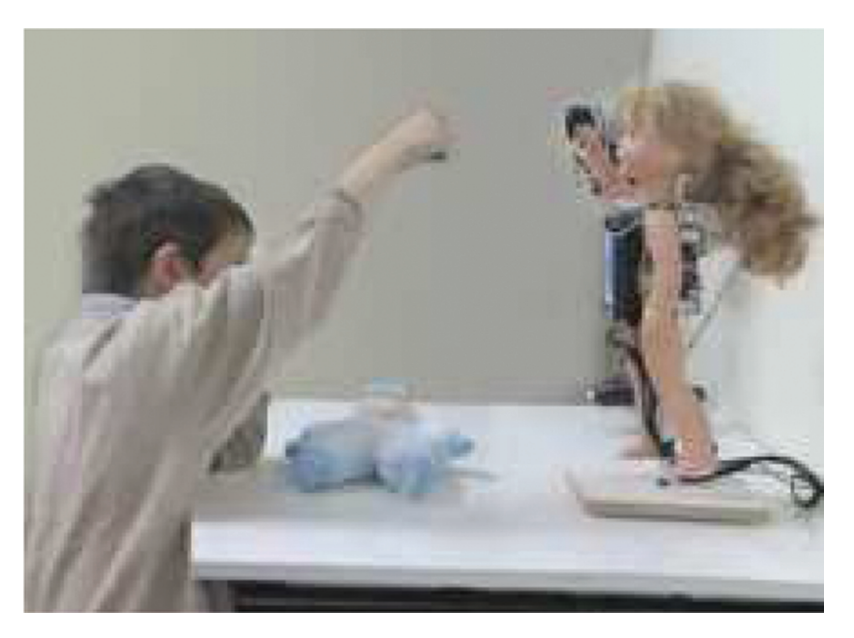

### **Figure 1.**

Séance d'imitation entre un enfant avec TSA et un robot humanoïde. Les mouvements des bras de l'enfant et du robot sont coordonnés (Billard *et al*., 2007)

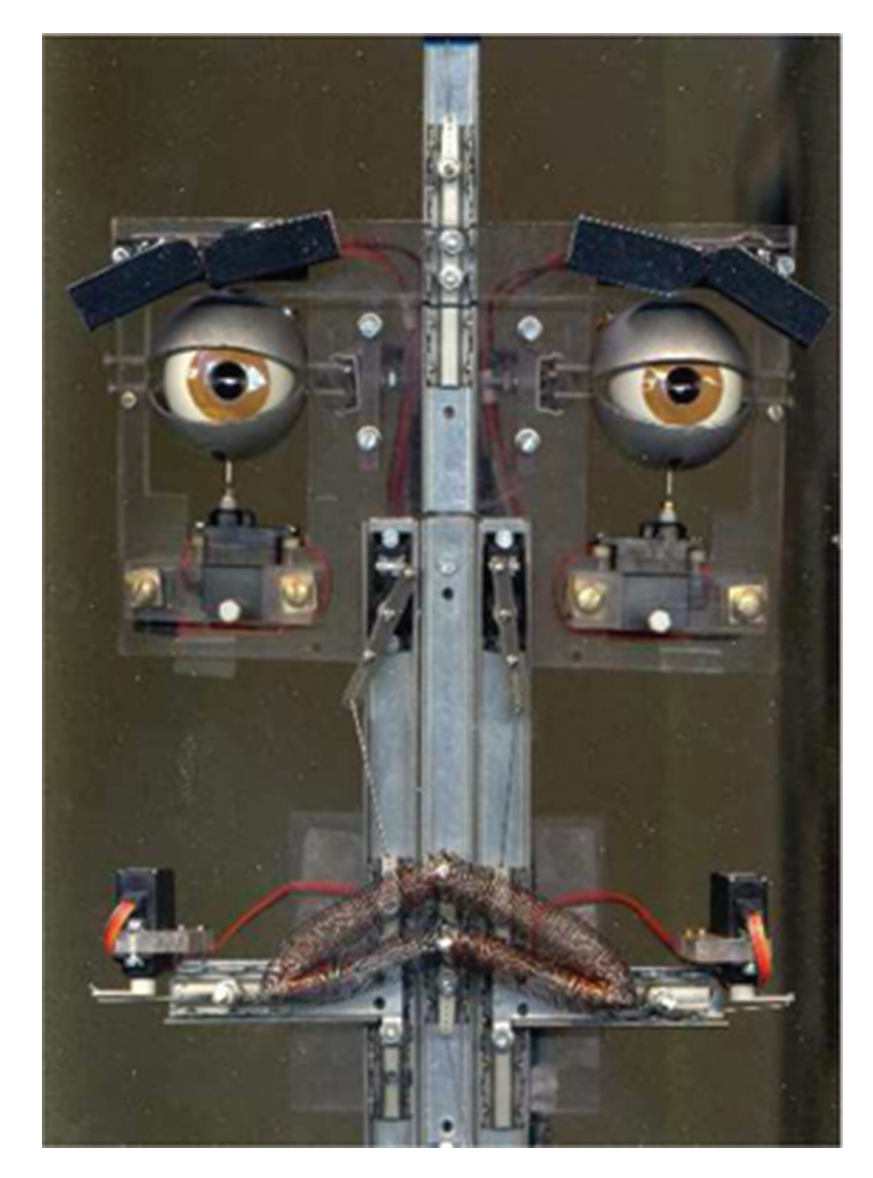

#### **Figure 2.**

Robot produisant des expressions faciales, employé pour examiner le traitement des émotions par des enfants avec TSA (Nadel *et al*., 2006)

ont créé un jeu appelé FaceSay pour enseigner de manière ludique à des enfants comment distinguer les expressions faciales émotionnelles. Ce jeu a été évalué dans une étude contrôlée randomisée sur deux groupes d'enfants avec TSA, l'un constitué d'enfants avec déficits intellectuels et l'autre d'enfants sans déficit intellectuel. Leurs résultats montraient une amélioration des performances sur des tâches de reconnaissance d'émotions et lors de séances d'observation des

comportements d'interactions sociales. Golan *et al*. (2010) ont conçu un DVD interactif, appelé *The Transporters*, destiné aux jeunes enfants, qui met en scène des interactions sociales entre des véhicules (train, tramway, bus) munis de visages expressifs. Dans leur étude randomisée contrôlée avec des enfants entre 4 et 7 ans, ils montrent une amélioration des capacités à reconnaître des expressions faciales émotionnelles. Ce résultat a été retrouvé dans une seconde étude randomisée contrôlée qui évaluait *The Transporters* (Young & Posselt, 2012). Tanaka *et al*. (2010) ont conçu et testé un logiciel comprenant plusieurs jeux pour entraîner à la reconnaissance de visages et d'émotions sur des visages. Leurs résultats indiquaient une amélioration du traitement holistique des visages. En France, un jeu sérieux, appelé JeStiMulE (Figure 3), a été développé pour enseigner la reconnaissance d'expressions faciales émotionnelles de personnages animés dans différentes situations sociales (Serret *et al*., 2014).

## Compétences sociales

Au-delà de la reconnaissance des expressions émotionnelles, les projets utilisant les technologies numériques cherchent à entraîner diverses compétences sociales et communicatives. Ainsi, Mitchell, Parsons et Leonard (2007) ont développé et testé un environnement de réalité virtuelle représentant une cafétéria pour

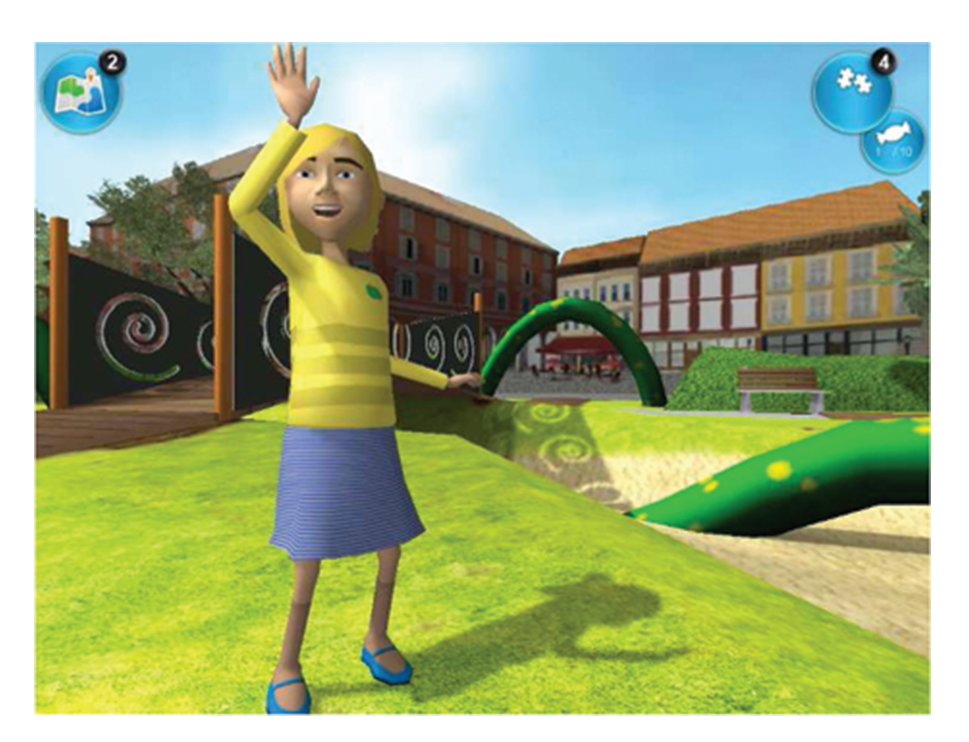

### **Figure 3.**

Animation d'une scène sociale dans le jeu sérieux « JeStiMulE » (C)2013 Idées-3Com, www.jestimule.com) destiné à enseigner la reconnaissance des expressions faciales chez des enfants avec TSA

enseigner les comportements sociaux adéquats à des adolescents avec TSA. Bernard-Opitz *et al.* (2001) ont entraîné des enfants avec TSA sur un jeu sur ordinateur où il fallait résoudre des conflits sociaux, en les comparant à des enfants typiques. Bien que les enfants avec TSA s'amélioraient, leur progression était moins régulière que celle des enfants typiques. En outre, leur mode d'apprentissage différait, en particulier s'agissant du type de renforcements qu'ils préféraient : alors que les enfants typiques préféraient être récompensés en regardant des vidéos représentant des personnages, les enfants avec TSA optaient pour des stimulations sensorielles employant des formes abstraites.

De tels résultats indicatifs des particularités d'apprentissage dans les TSA sont importants pour la conception de logiciels éducatifs adaptés. Dans une étude comparant les modes d'utilisation d'interfaces logicielles entre enfants typiques et enfants avec TSA, Grynszpan, Martin et Nadel (2007, 2008) ont noté des différences suivant le domaine d'apprentissage visé (compréhension de dialogues sociaux *versus* planification spatiale). Ces auteurs suggèrent une influence des dysfonctionnements exécutifs attribués à l'autisme (Happé & Frith, 1996) sur l'utilisation et l'apprentissage assisté par ordinateur. L'adaptation des technologies numériques aux spécificités socio-cognitives des enfants avec TSA s'avère être une thématique de recherche à part entière. Grynszpan *et al*. (2012) se sont penchés sur les atypicalités du regard social souvent rapportées dans l'autisme (Chawarska, Macari, & Shic, 2013 ; Klin, Jones, Schultz, Volkmar, & Cohen, 2002 ; Pelphrey *et al*., 2002). Ces auteurs ont conçu un système informatique tirant parti de la capacité d'un *eye-tracker* à suivre les mouvements des yeux des utilisateurs en temps réel. Leur dispositif permet d'afficher des vidéos à l'écran qui sont intégralement floutées à l'exception d'une fenêtre de vision claire située autour du point focal de l'utilisateur (Figure 4). Les mouvements des yeux de l'utilisateur déplacent ainsi la fenêtre de vision qui sert de feedback aux personnes avec TSA pour contrôler leur regard. Une première expérience utilisant ce dispositif a mis en évidence une altération de la boucle perception-action du regard lorsque les participants avec TSA visionnaient une scène sociale (Grynszpan *et al*., 2012). Les participants avec TSA avaient des difficultés à réguler leurs mouvements de regard en fonction du feedback qui leur était fourni. Le dispositif est également employé pour entraîner le regard en situation de face-à-face social (Grynszpan *et al*., 2011). En effet, il est associé à une tâche où un personnage virtuel s'adresse au participant et lui raconte un événement en même temps qu'il produit des expressions faciales émotionnelles (Figure 5). Ces expressions faciales conditionnent la compréhension du message du personnage virtuel. Le but pour le participant est de capter avec la fenêtre de vision les informations sur le visage animé du personnage permettant de saisir son état émotionnel et d'en déduire l'interprétation correcte de son message. Par exemple, si le personnage dit « Quelle chance ! » avec une mine dépitée, le message véhiculé devra être compris comme ironique.

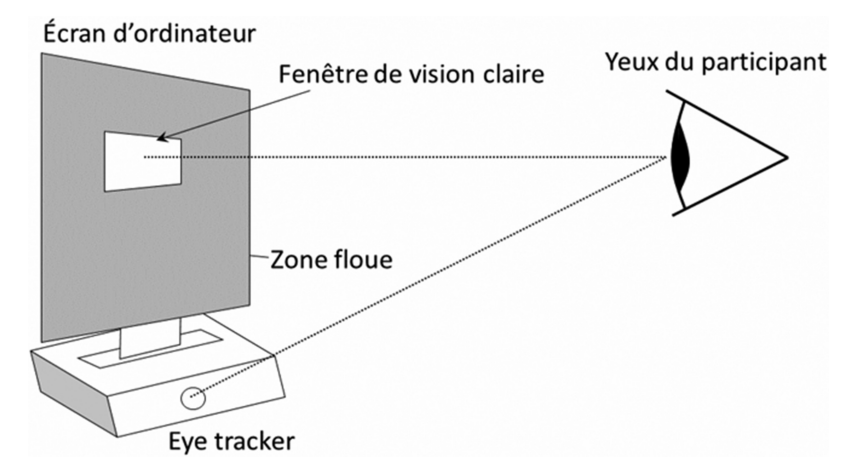

#### **Figure 4.**

Dispositif basé sur un *eye-tracker* utilisé pour entraîner le regard social en situation de face-à-face avec un personnage virtuel (Grynszpan *et al*., 2011)

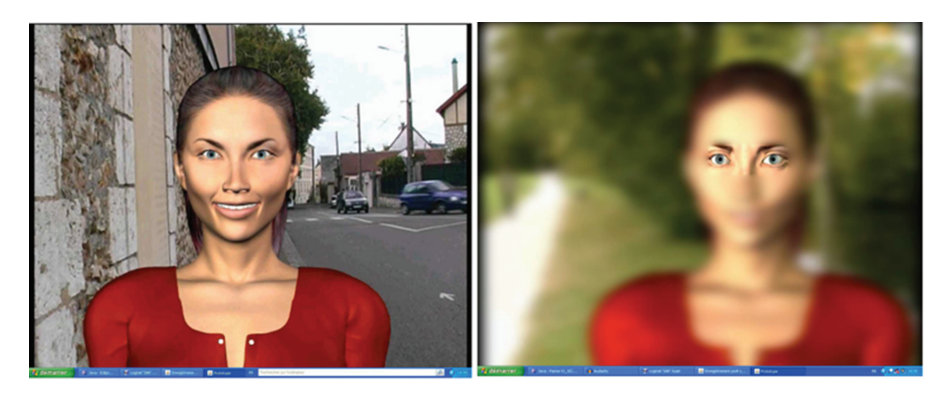

#### **Figure 5.**

Captures d'écran d'animation durant un entraînement social en face-à-face avec un personnage virtuel (Grynszpan *et al*., 2011)

L'intégralité de l'écran est floue à l'exception d'une fenêtre de vision claire centrée sur le point focal de l'utilisateur et contrôlée par ses mouvements oculaires.

À gauche : Vidéo non-floutée d'un personnage virtuel s'adressant au participant et affichant des expressions faciales émotionnelles. À droite : La vidéo du personnage est floutée en temps réel à l'exception d'une fenêtre de vision claire à l'endroit où le participant regarde.

Plusieurs projets sont menés pour proposer des apprentissages dans des domaines variés qui conditionnent les compétences sociales comme le langage ou l'intégration scolaire. Ainsi, plusieurs équipes ont développé des logiciels pour enseigner le vocabulaire (Moore & Calvert, 2000) ou la lecture (Tjus, Heimann, & Nelson, 2001 ; Williams, Wright, Callaghan, & Coughlan, 2002). D'autres proposent des apprentissages de concepts en vue de préparer l'entrée à l'école (Whalen *et al*., 2010).

## Compétences motrices et stimulations sensorielles

Les technologies numériques sont également employées pour favoriser le développement de compétences motrices et pallier les difficultés de perception sensorielle des enfants avec TSA. Jung *et al*. (2006) proposent une thérapie d'intégration sensorielle basée sur un environnement virtuel avec lequel l'enfant peut interagir grâce à ses mouvements. À l'aide d'un projecteur et de deux écrans, ce projet travaille la coordination visuo-motrice, les habiletés sociales ainsi que l'intégration sensorielle. Il permet également d'utiliser des objets réels pour produire des effets sur les écrans, par exemple un bâton pour éclater des ballons fictifs. D'autres projets ont été pensés afin de procurer aux enfants avec TSA différentes stimulations sensorielles générées grâce à des interfaces haptiques, dans le but de diminuer les troubles du comportement, notamment auto-agressifs. Vaucelle, Bonanni et Ishii (2009) répertorient une liste d'interfaces tangibles créées dans ce but au sein du MIT Media Lab. On y trouve des enveloppes pour bras qui génèrent des sensations de chaud et de froid, ou des pressions tactiles contrôlées par l'utilisateur. Des vestes permettent de simuler la sensation d'étreinte, comme si on prenait le patient dans les bras, grâce à un système de pression d'air. Une couverture vibrotactile est quant à elle conçue afin de produire des sensations de massage et tester différentes sensations sur le corps. Cette couverture est également censée servir de médiateur entre un thérapeute et l'enfant, pour qui la proximité physique est difficilement gérable. Des systèmes de contrôle sont développés pour empêcher que l'utilisateur ne se blesse tout en lui offrant la possibilité d'interagir avec l'interface tangible.

# **EFFICACITÉ ET HÉTÉROGÉNÉITÉ DES ENTRAÎNEMENTS**

Dans de nombreux domaines, les apprentissages sont abordés avec ces nouveaux supports qui permettent flexibilité et adaptation à l'enfant avec TSA. Cependant, il s'avère encore difficile d'évaluer précisément l'efficacité de ces prises en charge. Des questions subsistent concernant la maintenance des effets et leur généralisation aux compétences de la vie quotidienne, l'hétérogénéité des méthodes utilisées, et l'impact des aidants humains. En effet, l'utilisation des technologies numériques dans la rééducation et l'accompagnement de l'enfant avec TSA reste récente. Si elle s'avère être un sujet d'intérêt aujourd'hui, cet engouement est relativement nouveau. De ce fait, peu d'études ont eu l'occasion de s'intéresser au maintien des effets de l'utilisation de ces nouvelles technologies et aux répercussions dans la vie quotidienne. Il existe trop peu d'études longitudinales, ce qui ne permet pas d'affirmer l'efficacité de ces rééducations sur le long terme.

En outre, l'hétérogénéité des entraînements proposés rend leur comparaison directe difficile. Les méthodes d'évaluation de l'efficacité diffèrent d'une étude

à l'autre, notamment car les compétences observées ne sont pas identiques. Les procédures d'évaluations reposent sur des instruments variés qui produisent des données brutes qui ne peuvent être comparées directement. Par exemple, les études sur la reconnaissance des émotions emploient différentes batteries de tests pour l'évaluation avant-après (Golan *et al*., 2010 ; Tanaka *et al*., 2010). Dans le domaine social, l'évaluation peut se faire en observant le comportement de l'enfant en situation d'interaction naturelle dans une activité journalière (Whalen *et al*., 2010), ou en interrogeant des adolescents sur le comportement qu'ils auraient dans une situation sociale illustrée par une vidéo (Mitchell, Parsons, & Leonard., 2007).

Face à la diversité des différents entraînements basés sur les technologies numériques, Grynszpan, Weiss, Perez-Diaz et Gal (2014) ont réalisé une méta-analyse sur ce domaine de recherche. La procédure méta-analytique employée était basée sur une méthodologie développée en sciences sociales et comportementales pour agréger les données obtenues avec des méthodes différentes en termes de procédure d'entraînement, mesures, taille d'échantillon etc. Elle comprenait, en outre, des tests statistiques pour évaluer l'homogénéité des études incluses et une analyse des sources possibles d'hétérogénéité. Une recherche systématique de la littérature à l'aide de mots-clefs a permis de récolter 379 articles. Seuls ceux fondés sur une méthode d'évaluation quantitative avec pré-post tests ont été retenus. Vingt et une études respectaient les critères d'inclusion et d'exclusion et permettaient de disposer des données nécessaires aux calculs. Parmi ces études, 14 comportaient un groupe contrôle, représentant un total de 346 participants. Les résultats de la méta-analyse montraient une différence significative entre les groupes ayant suivi un entraînement basé sur les technologies numériques et les groupes contrôles, avec une taille d'effet moyenne approchant le seuil médian (Cohen's *d* = 0,47, intervalle de confiance = 0,08 – 0,86). Un résultat proche était trouvé lorsque l'analyse se restreignait aux études randomisées et contrôlées, qui étaient au nombre de dix. Cette méta-analyse apporte ainsi des éléments de preuve en faveur de l'efficacité des entraînements basés sur les technologies numériques. Néanmoins, la méta-analyse révélait également une hétérogénéité statistiquement significative entre les études.

L'hétérogénéité entre les études s'explique par la diversité des domaines de compétences visés, les différentes technologies utilisées, les variations dans les méthodes d'évaluation (caractéristiques des échantillons de participants, durée et intensité de l'entraînement*...*), et les multiples approches éducatives adoptées. En effet, selon l'approche théorique choisie, l'entraînement appliqué diffère. Par exemple, Whalen *et al*. (2010) incorporent dans leur procédure d'entraînement informatisée les principes fondamentaux d'une approche éducative fréquemment utilisée dans les TSA, appelée ABA (*Applied Behavior Analysis*). Ou encore, Gal *et al*. (2009) s'inspirent des thérapies comportementales et cognitives pour appliquer l'entraînement collaboratif qu'ils proposent sur une surface tactile. Dans la méta-analyse de Grynszpan *et al*. (2014), l'analyse des sources d'hétérogénéité s'est appuyée sur les variables modératrices qu'étaient l'âge des

participants, leur quotient intellectuel et la durée des entraînements. La seule corrélation significative concernait la durée des entraînements. Étonnamment, cette corrélation était négative, suggérant que les entraînements les plus longs produisaient les tailles d'effets les plus réduits. Ainsi, plus la prise en charge durait dans le temps, moins son impact sur la compétence travaillée était fort. Cette constatation a été interprétée comme dénotant des différences dans l'implémentation pratique des entraînements. En effet, un examen plus détaillé des études suggère que les entraînements les plus longs étaient ceux où les participants étaient le moins encadrés par des spécialistes. Par exemple, dans plusieurs études, les participants devaient utiliser un logiciel ou DVD chez eux, en autonome ou avec l'aide de leurs parents (Golan *et al*., 2010 ; Golan & Baron-Cohen, 2006 ; Tanaka *et al*., 2010). Dans d'autres études, ils suivaient l'entraînement à l'école, dans leur classe habituelle qui disposait de l'outil (Whalen *et al*., 2010 ; Williams *et al*., 2002).

### **ACCOMPAGNEMENT HUMAIN DE L'ENTRAÎNEMENT**

Comme suggéré dans la section précédente, l'encadrement humain des procédures d'entraînement basées sur les technologies numériques semble primordial. Il est actuellement multiforme. L'enfant peut travailler en autonome, souvent à son domicile, comme c'est le cas pour le jeu Let's Face It (Tanaka *et al*., 2010) ou le DVD *The Transporters* (Golan *et al*., 2010). Pour ce dernier, les parents sont mis à contribution pour encadrer l'utilisation du DVD. Un guide d'utilisation leur est remis lorsqu'ils reçoivent le DVD. Dans le cas de Let's Face It, les parents peuvent se référer par téléphone à un interlocuteur spécialisé qui les aide dans le choix des jeux à proposer à l'enfant. Dans d'autres projets, l'entraînement se déroule dans un lieu dédié où l'enfant est encadré par un ou plusieurs professionnels. Il en est ainsi du projet ECHOES (Bernardini, Porayska-Pomsta, & Smith, 2014) qui consiste à faire interagir l'enfant avec un personnage virtuel. Cet avatar accompagne l'enfant qui évolue et agit dans un jardin sensoriel virtuel, où il peut pointer sur des objets du décor grâce à un grand écran tactile. Un accompagnant adulte peut choisir différentes activités à proposer à l'enfant. Dans l'environnement de cafétéria virtuelle développé par Parsons, Mitchell et Leonard (2004), les adolescents travaillent sur des situations sociales, aidés par un accompagnant qui leur fait une démonstration et les encadre pendant le temps d'utilisation.

Les technologies numériques peuvent également servir comme support pour le travail en groupe. L'utilisation d'une interface tactile partagée placée à l'horizontale (table DiamondTouch, Circle Twelve Inc.) permet de faire coopérer plusieurs enfants sur une même tâche. Les projets StoryTable (Gal *et al*., 2009) et SIDES (Piper, O'Brien, Morris, & Winograd, 2006) ont utilisé ce type d'interface pour faire jouer ensemble respectivement 2 et 4 enfants avec TSA. Un accompagnant encadrait les groupes d'enfants pour les aider à collaborer. Certains projets intègrent l'utilisation de l'ordinateur dans un programme

Document téléchargé depuis www.caim.info - - - - 90.91.164.62 - 26/06/2020 11:51 - © NecPlus Document téléchargé depuis www.cairn.info - - - 90.91.164.62 - 26/06/2020 11:51 - © NecPlus éducatif qui comporte plusieurs modalités d'intervention. Ainsi, dans le programme TeachTown (Whalen *et al*., 2010) les enseignants sont préalablement brièvement formés sur la méthode éducative. Puis, celle-ci est appliquée en classe : elle comporte une partie sur ordinateur, pendant laquelle chaque enfant évolue seul, couplée avec des temps d'exercices en petits groupes ou pour toute la classe. Le programme *Junior Detective Training Program* (Beaumont & Sofronoff, 2008) s'appuie lui davantage sur les parents. Une formation leur est proposée. Puis, ils accompagnent leur enfant lors de sessions d'entraînement sur ordinateur et sont soutenus, si besoin, par un spécialiste du programme. Par la suite, les enfants et parents sont répartis en petits groupes dans lesquels ils revoient avec des thérapeutes les difficultés qui se sont posées à eux durant les sessions d'entraînement.

### **CONCLUSION**

La littérature souligne le potentiel des entraînements basés sur les technologies numériques pour les TSA et les études contrôlées réalisées jusqu'à présent sont globalement en faveur de leur efficacité. Il n'en reste pas moins qu'il existe actuellement plusieurs limitations dans ce domaine de recherche. La diversité des projets et leur caractère forcément interdisciplinaire impliquent une grande disparité dans les procédures d'évaluation. Cela a un impact direct sur la qualité méthodologique des études. Grynszpan *et al*. (2014) notent par exemple qu'aucune étude en robotique ne satisfaisait aux critères d'inclusion et d'exclusion fixés dans leur recherche systématique de la littérature. En outre, du fait de la jeunesse de ce domaine de recherche, il n'y a pas encore assez de recul pour juger de la maintenance à moyen et long termes des effets bénéfiques des entraînements. Selon Grynszpan *et al*. (2014), seules trois études avaient réalisé des évaluations de maintenance qui ne dépassaient pas 6 mois après la fin de l'entraînement. Finalement, la généralisation des acquis en dehors du contexte d'apprentissage, en particulier dans la vie quotidienne, reste insuffisamment examinée. Bien que cet aspect soit difficile à évaluer car complexe à caractériser par des données quantitatives, il représente un défi majeur pour la recherche.

#### Remerciements

Le projet a reçu, pour sa réalisation, le concours de la Fondation d'entreprise Orange (Projet n◦AUT RECH S1 2013-034). Ce travail a également été subventionné par l'Agence nationale de la recherche (ANR) dans le cadre de son programme de recherche technologique CONTINT (JEMImE, projet numéro ANR-13-CORD-0004) et du pôle de compétitivité pour les contenus numériques Cap Digital.

### **RÉFÉRENCES**

- Beaumont, R., & Sofronoff, K. (2008). A Multi-Component Social Skills Intervention for Children with Asperger Syndrome: The Junior Detective Training Program. *Journal of Child Psychology and Psychiatry*, *49*(7), 743-753.
- Bernardini, S., Porayska-Pomsta, K., & Smith, T. J. (2014). ECHOES: An intelligent serious game for fostering social communication in children with autism. *Information Sciences*, *264*, 41-60. doi:10.1016/j.ins.2013.10.027
- Bernard-Opitz, V., Sriram, N., & Nakhoda-Sapuan, S. (2001). Enhancing social problem solving in children with autism and normal children through computer-assisted instruction. *Journal of autism and developmental disorders*, *31*(4), 377-384.
- Billard, A., Robins, B., Nadel, J., & Dautenhahn, K. (2007). Building Robota, a Mini-Humanoid Robot for the Rehabilitation of Children with Autism. *Assistive Technology*, *19*(1), 37-49.
- Bölte, S., Golan, O., Goodwin, M. S., & Zwaigenbaum, L. (2010). What can innovative technologies do for Autism Spectrum Disorders? *Autism: The International Journal of Research and Practice*, *14*(3), 155-159.
- Bondy, A. S., & Frost, L. A. (1998). The picture exchange communication system. *Seminars in Speech and Language*, *19*(4), 373-388 ; quiz 389 ; 424. doi:10.1055/ s–2008–1064055
- Carothers, D. E., & Taylor, R. L. (2004). How Teachers and Parents Can Work Together to Teach Daily Living Skills to Children With Autism. *Focus on Autism and Other Developmental Disabilities*, *19*(2), 102-104. doi:10.1177/10883576040190020501
- Chammat, M., Foucher, A., Nadel, J., & Dubal, S. (2010). Reading sadness beyond human faces. *Brain Research*, *1348*, 95-104. doi:10.1016/j.brainres.2010.05.051
- Charitos, D., Karadanos, G., Sereti, E., Triantafillou, S., Koukouvinou, S., & Martakos, D. (2000). Employing virtual reality for aiding the organisation of autistic children behaviour in everyday tasks. In *Proceedings of ICDVRAT* (p. 147-152). Consulté à l'adresse http://centaur.reading.ac.uk/19120/1/ICDVRAT2000\_Full\_Proceedings\_3rd\_ Conf.pdf#page=178
- Chawarska, K., Macari, S., & Shic, F. (2013). Decreased spontaneous attention to social scenes in 6-month-old infants later diagnosed with autism spectrum disorders. *Biological Psychiatry*, *74*(3), 195-203. doi:10.1016/j.biopsych.2012.11.022
- Cihak, D., Wright, R., & Ayres, K. M. (2010). Use of Self-Modeling Static-Picture Prompts via a Handheld Computer to Facilitate Self-Monitoring in the General Education Classroom. *Education and Training in Autism and*, *136*.
- Colby, K. M., & Kraemer, H. C. (1975). An objective measurement of nonspeaking children's performance with a computer-controlled program for the stimulation of language behavior. *Journal of Autism and Childhood Schizophrenia*, *5*(2), 139-146.
- Colby, K. M., & Smith, D. C. (1971). Computers in the treatment of nonspeaking autistic children. *Current Psychiatric Therapies*, *11*, 1-17.
- Dautenhahn, K. (2003). Roles and functions of robots in human society: implications from research in autism therapy. *Robotica*, *21*(4), 443-452.

Document téléchargé depuis www.cairn.info - - - 90.91.164.62 - 26/06/2020 11:51 - © NecPlus

- De Leo, G., Gonzales, C. H., Battagiri, P., & Leroy, G. (2011). A Smart-Phone Application and a Companion Website for the Improvement of the Communication Skills of Children with Autism: Clinical Rationale, Technical Development and Preliminary Results. *Journal of Medical Systems*, *35*(4), 703-711. doi:10.1007/s10916-009-9407-1
- Durkin, K. (2010). Videogames and young people with developmental disorders. *Review of General Psychology*, *14*(2), 122-140. doi:10.1037/a0019438
- Flores, M., Musgrove, K., Renner, S., Hinton, V., Strozier, S., Franklin, S., & Hil, D. (2012). A comparison of communication using the Apple iPad and a picturebased system. *Augmentative and alternative communication (Baltimore, Md.: 1985)*, *28*(2), 74-84. doi:10.3109/07434618.2011.644579
- Gal, E., Bauminger, N., Goren-Bar, D., Pianesi, F., Stock, O., Zancanaro, M., & Weiss, P. L. (2009). Enhancing social communication of children with high-functioning autism through a co-located interface. *AI & Society*, *24*(1), 75-84.
- Ganz, J. B., Hong, E. R., & Goodwyn, F. D. (2013). Effectiveness of the PECS Phase III app and choice between the app and traditional PECS among preschoolers with ASD. *Research in Autism Spectrum Disorders*, *7*(8), 973-983. doi:10.1016/j.rasd.2013.04.003
- Golan, O., Ashwin, E., Granader, Y., McClintock, S., Day, K., Leggett, V., & Baron-Cohen, S. (2010). Enhancing emotion recognition in children with autism spectrum conditions: an intervention using animated vehicles with real emotional faces. *Journal of Autism and Developmental Disorders*, *40*(3), 269-279. doi:10.1007/s10803-009-0862-9
- Golan, O., & Baron-Cohen, S. (2006). Systemizing empathy: Teaching adults with Asperger syndrome or high-functioning autism to recognize complex emotions using interactive multimedia. *Development and psychopathology*, *18*(2), 591-617.
- Goodwin, M. S. (2008). Enhancing and accelerating the pace of autism research and treatment. *Focus on Autism and Other Developmental Disabilities*, *23*(2), 125-128.
- Grynszpan, O., Martin, J., & Nadel, J. (2007). Exploring the influence of task assignment and output modalities on computerized training for autism. *Interaction Studies*, *8*(2), 241-266.
- Grynszpan, O., Martin, J., & Nadel, J. (2008). Multimedia interfaces for users with high functioning autism: An empirical investigation. *International Journal of Human-Computer Studies*, *66*(8), 628-639. doi:10.1016/j.ijhcs.2008.04.001
- Grynszpan, O., Nadel, J., Constant, Jacques, Le Barillier, F., Carbonell, N., Simonin, J., *...* Courgeon, M. (2011). A New Virtual Environment Paradigm for High-Functioning Autism Intended to Help Attentional Disengagement in a Social Context. *Journal of Physical Therapy Education*, *25*(1), 42-47.
- Grynszpan, O., Nadel, J., Martin, J.-C., Simonin, J., Bailleul, P., Wang, Y., *...* Constant, J. (2012). Self-monitoring of gaze in high functioning autism. *Journal of autism and developmental disorders*, *42*(8), 1642-1650. doi:10.1007/s10803-011-1404–9
- Grynszpan, O., Weiss, P. L. (Tamar), Perez-Diaz, F., & Gal, E. (2014). Innovative technology-based interventions for autism spectrum disorders: A meta-analysis. *Autism*, *18*(4), 346-361. doi:10.1177/1362361313476767
- Happé, F., & Frith, U. (1996). The neuropsychology of autism. *Brain: A Journal of Neurology*, *119*(Pt 4), 1377-1400.
- Haute autorité de santé (2012). *Recommandation de Bonne Pratique Autisme et autres troubles envahissants du développement : interventions éducatives et thérapeutiques coordonnées chez l'enfant et l'adolescent*. Saint-Denis, France : Haute Autorité de Santé. ISBN: 978–2–11–128517–0.
- Hayes, G. R., Hirano, S., Marcu, G., Monibi, M., Nguyen, D. H., & Yeganyan, M. (2010). Interactive visual supports for children with autism. *Personal and Ubiquitous Computing*, *14*(7), 663-680. doi:10.1007/s00779-010-0294-8
- Hopkins, I. M., Gower, M. W., Perez, T. A., Smith, D. S., Amthor, F. R., Wimsatt, F. C., & Biasini, F. J. (2011). Avatar assistant: improving social skills in students with an ASD through a computer-based intervention. *Journal of autism and developmental disorders*, *41*(11), 1543-1555. doi:10.1007/s10803-011-1179-z
- Josman, N., Ben-Chaim, H., Friedrich, S., & Weiss, P. (2008). Effectiveness of virtual reality for teaching street-crossing skills to children and adolescents with autism. *International Journal on Disability and Human Development*, *7*(1), 49-56.
- Jung, K.-E., Lee, H.-J., Lee, Y.-S., Cheong, S.-S., Choi, M.-Y., Suh, D.-S., *...* Lee, J.-H. (2006). The Application of a Sensory Integration Treatment Based on Virtual Reality-Tangible Interaction for Children with Autistic Spectrum Disorder. *PsychNology Journal*, *4*(2), 145-159.
- Kagohara, D. M., van der Meer, L., Achmadi, D., Green, V. A., O'Reilly, M. F., Mulloy, A., *...* Sigafoos, J. (2010). Behavioral intervention promotes successful use of an iPod-based communication device by an adolescent with autism. *Clinical Case Studies*, *9*(5), 328-338.
- Kagohara, D. M., van der Meer, L., Ramdoss, S., O'Reilly, M. F., Lancioni, G. E., Davis, T. N., . . . others. (2013). Using iPods(R) and iPads(R) in teaching programs for individuals with developmental disabilities: A systematic review. *Research in developmental disabilities*, *34*(1), 147-156.
- Klin, A., Jones, W., Schultz, R., Volkmar, F., & Cohen, D. (2002). Defining and quantifying the social phenotype in autism. *The American Journal of Psychiatry*, *159*(6), 895-908.
- Knight, V., McKissick, B. R., & Saunders, A. (2013). A review of technology-based interventions to teach academic skills to students with autism spectrum disorder. *Journal of Autism and Developmental Disorders*, *43*(11), 2628-2648. doi:10.1007/s10803-013-1814-y
- Lainé, F., Rauzy, S., Tardif, C., & Gepner, B. (2011). Slowing down the presentation of facial and body movements enhances imitation performance in children with severe autism. *Journal of autism and developmental disorders*, *41*(8), 983-996. doi:10.1007/s10803-010-1123-7
- Mintz, J., Devecchi, C., and March, C. (2009) A mobile phone solution for young people with autism: introducing the "HANDS" project. Paper presented to: *British Educational Research Association (BERA) Annual Conference, University of Manchester, Manchester, 02-05 Septembre 2009*. Downloaded on September 4th 2014 from: http://nectar.northampton.ac.uk/5825/4/Mintz20095825c.pdf
- Mitchell, P., Parsons, S., & Leonard, A. (2007). Using virtual environments for teaching social understanding to 6 adolescents with autistic spectrum disorders. *Journal of Autism and Developmental Disorders*, *37*(3), 589-600. doi:10.1007/s10803- 006-0189-8

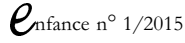

- Moore, D., Cheng, Y., McGrath, P., & Powell, N. J. (2005). Collaborative Virtual Environment Technology for People with Autism. *Focus on Autism and Other Developmental Disabilities*, *20*(4), 231-243.
- Moore, D., McGrath, P., & Thorpe, J. (2000). Computer-Aided Learning for People with Autism—A Framework for Research and Development. *Innovations in Education and Training International*, *37*(3), 218-28.
- Moore, D., & Taylor, J. (2000). Interactive multimedia systems for students with autism. *Journal of Educational Media*, *25*(3), 169-177.
- Moore, M., & Calvert, S. (2000). Brief report: vocabulary acquisition for children with autism: teacher or computer instruction. *Journal of Autism and Developmental Disorders*, *30*(4), 359-362.
- Murray, D. (1997) *Autism and information technology: therapy with computers*. In: Powell, S. & Jordan, R. (eds), *Autism and learning: a guide to good practice*. London: David Fulton Publishers, pp.100-117.
- National Autism Center. (2009). *National Standards Report*. Randolph, Massachusetts, USA: National Autism Center.
- Parsons, S., & Cobb, S. (2011). State-of-the-art of virtual reality technologies for children on the autism spectrum. *European Journal of Special Needs Education*, *26*(3), 355-366. doi:10.1080/08856257.2011.593831
- Parsons, S., Mitchell, P., & Leonard, A. (2004). The Use and Understanding of Virtual Environments by Adolescents with Autistic Spectrum Disorders. *Journal of Autism and Developmental Disorders*, *34*(4), 449-466.
- Pelphrey, K. A., Sasson, N. J., Reznick, J. S., Paul, G., Goldman, B. D., & Piven, J. (2002). Visual scanning of faces in autism. *Journal of Autism and Developmental Disorders*, *32*(4), 249-261.
- Pennington, R. C. (2010). Computer-Assisted Instruction for Teaching Academic Skills to Students With Autism Spectrum Disorders: A Review of Literature. *Focus on Autism and Other Developmental Disabilities*, *25*(4), 239.
- Piper, A. M., O'Brien, E., Morris, M. R., & Winograd, T. (2006). SIDES: a cooperative tabletop computer game for social skills development. In *Proceedings of the 2006 20th anniversary conference on Computer supported cooperative work* (p. 1-10). ACM. Consulté à l'adresse http://dl.acm.org/citation.cfm?id=1180877
- Quill, K. A. (1997). Instructional considerations for young children with autism: the rationale for visually cued instruction. *Journal of Autism and Developmental Disorders*, *27*(6), 697-714.
- Ramdoss, S., Lang, R., Mulloy, A., Franco, J., O'Reilly, M., Didden, R., & Lancioni, G. (2011). Use of computer-based interventions to teach communication skills to children with autism spectrum disorders: A systematic review. *Journal of Behavioral Education*, *20*(1), 55-76.
- Serret, S., Hun, S., Iakimova, G., Lozada, J., Anastassova, M., Santos, A., *...* Askenazy, F. (2014). Facing the challenge of teaching emotions to individuals with low- and high-functioning autism using a new Serious game: a pilot study. *Molecular Autism*, *5*, 37. doi:10.1186/2040–2392–5–37
- Shane, H. C., Laubscher, E. H., Schlosser, R. W., Flynn, S., Sorce, J. F., & Abramson, J. (2012). Applying technology to visually support language and communication in individuals with autism spectrum disorders. *Journal of Autism and Developmental Disorders*, *42*(6), 1228-1235. doi:10.1007/s10803-011-1304-z
- Tanaka, J. W., Wolf, J. M., Klaiman, C., Koenig, K., Cockburn, J., Herlihy, L., *...* Schultz, R. T. (2010). Using computerized games to teach face recognition skills to children with autism spectrum disorder: the Let's Face It! program. *Journal of Child Psychology and Psychiatry, and Allied Disciplines*, *51*(8), 944-952. doi:10.1111/j.1469–7610.2010.02258.x
- Tjus, T., Heimann, M., & Nelson, K. (2001). Interaction patterns between children and their teachers when using a specific multimedia and communication strategy—Observations from children with autism and mixed intellectual disabilities. *Autism*, *5*(2), 175-187.
- Van der Meer, L., Kagohara, D., Achmadi, D., O'Reilly, M. F., Lancioni, G. E., Sutherland, D., & Sigafoos, J. (2012). Speech-generating devices versus manual signing for children with developmental disabilities. *Research in Developmental Disabilities*, *33*(5), 1658-1669. doi:10.1016/j.ridd.2012.04.004
- Vaucelle, C., Bonanni, L., & Ishii, H. (2009). Design of haptic interfaces for therapy. In *Proceedings of the SIGCHI Conference on Human Factors in Computing Systems* (p. 467- 470). ACM. Consulté à l'adresse http://dl.acm.org/citation.cfm?id=1518776
- Wainer, A. L., & Ingersoll, B. R. (2011). The use of innovative computer technology for teaching social communication to individuals with autism spectrum disorders. *Research in Autism Spectrum Disorders*, *5*(1), 96-107.
- Whalen, C., Moss, D., Ilan, A. B., Vaupel, M., Fielding, P., MacDonald, K., *...* Symon, J. (2010). Efficacy of Teachtown: Basics Computer-Assisted Intervention for the Intensive Comprehensive Autism Program in Los Angeles Unified School District. *Autism: The International Journal of Research and Practice*, *14*(3), 179-197.
- Williams, C., Wright, B., Callaghan, G., & Coughlan, B. (2002). Do children with autism learn to read more readily by computer assisted instruction or traditional book methods? A pilot study. *Autism: The International Journal of Research and Practice*, *6*(1), 71-91.
- Young, R. L., & Posselt, M. (2012). Using the transporters DVD as a learning tool for children with Autism Spectrum Disorders (ASD). *Journal of Autism and Developmental Disorders*, *42*(6), 984-991. doi:10.1007/s10803-011-1328-4

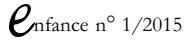